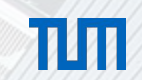

# Multi-task Deep Learning in the Software Development domain

Silvia Severini, Garching, 27.05.19 Advisor: Ahmed Elnaggar

sebis

Chair of Software Engineering for Business Information Systems (sebis) Faculty of Informatics Technische Universität München wwwmatthes.in.tum.de

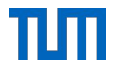

- **Motivation**
- **•** Introduction
- Research questions
- **· Methodology**
- Tasks
- Model architecture overview
- **Timeline of the thesis**
- References

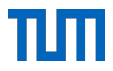

#### ▪ **Motivation**

- **•** Introduction
- **Research questions**
- **Methodology**
- Tasks
- Model architecture overview
- **Timeline of the thesis**
- References

#### A recent growing interest

- A variety of tasks in the software development domain can benefit from the aid of Machine Learning and Deep Learning
- Deep learning has achieved competitive performance against previous algorithms on about 40 SE tasks
- **.** Industrial practitioners are also interested in integrating Deep Learning into their SE solutions

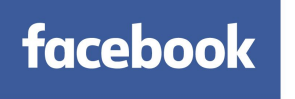

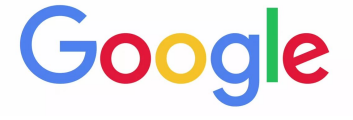

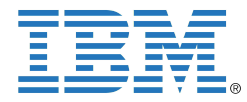

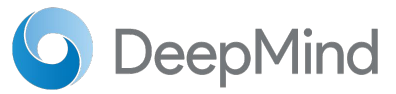

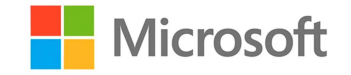

#### Tasks in the Software development domain

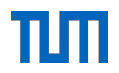

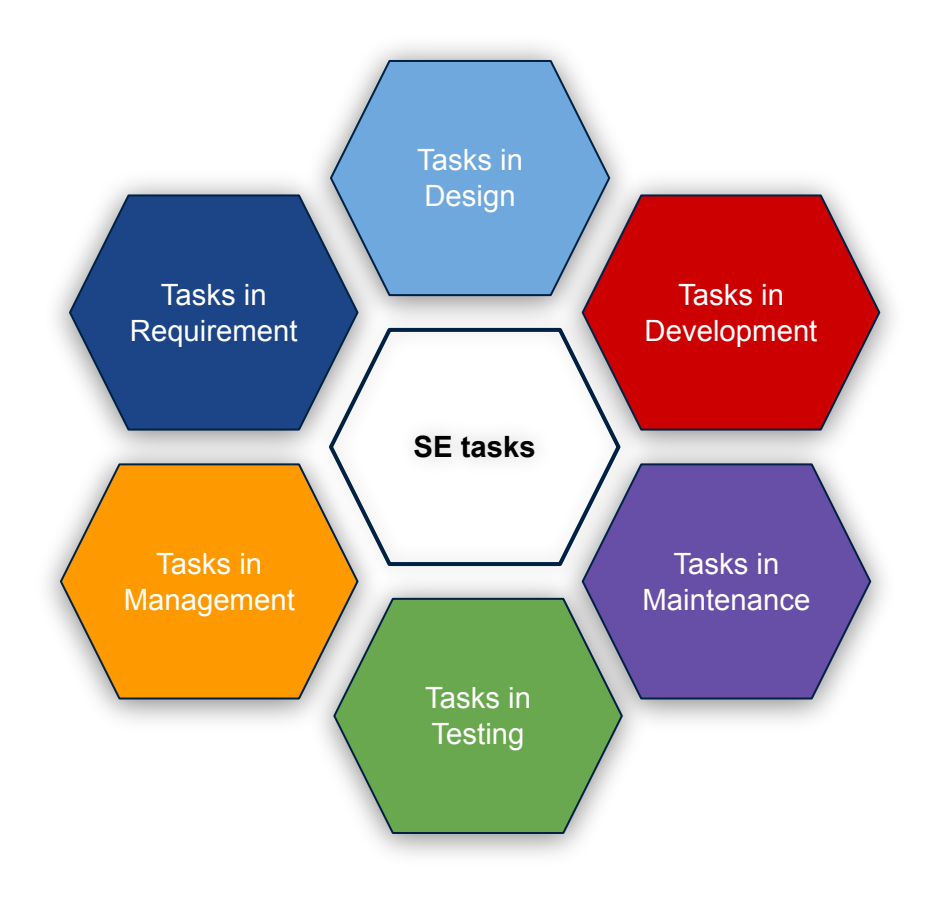

#### Tasks in the Software development domain

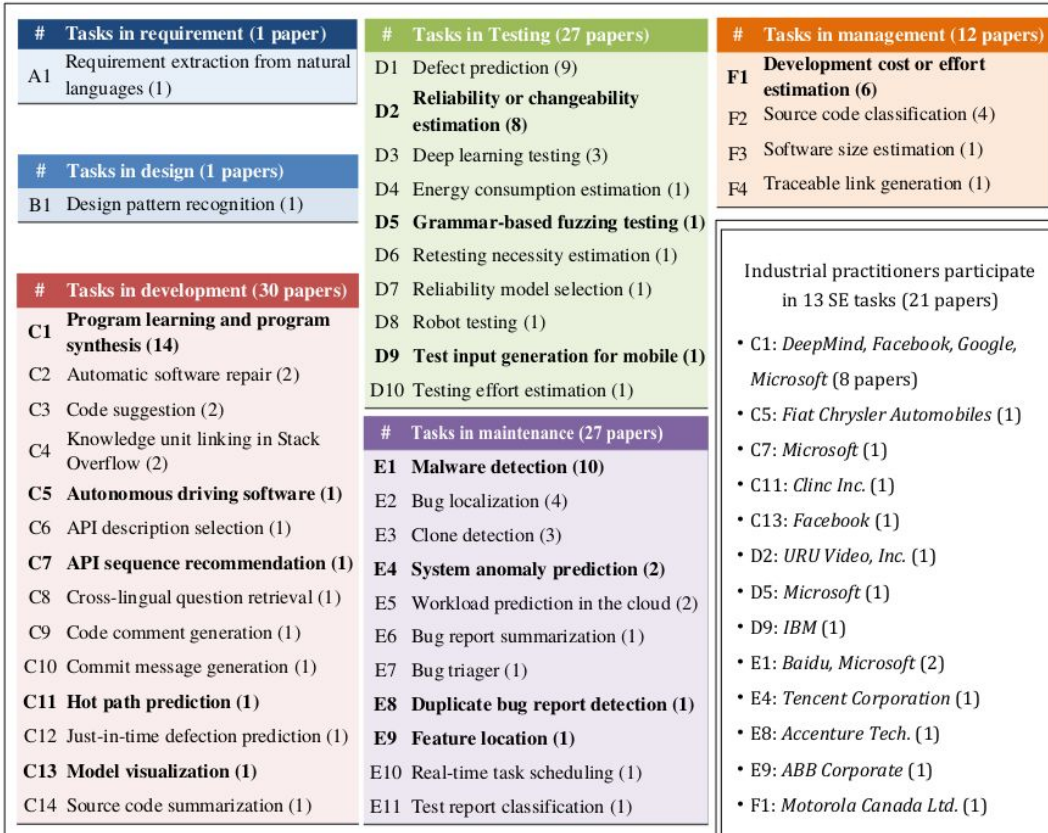

Fig. 4. The SE tasks solved by deep learning and participated by industrial practitioners [\[3\]](#page-25-0)

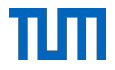

#### **• Motivation**

- **Introduction**
- Research questions
- **Methodology**
- Tasks
- Model architecture overview
- **Timeline of the thesis**
- References

## Artificial Intelligence applied to SE

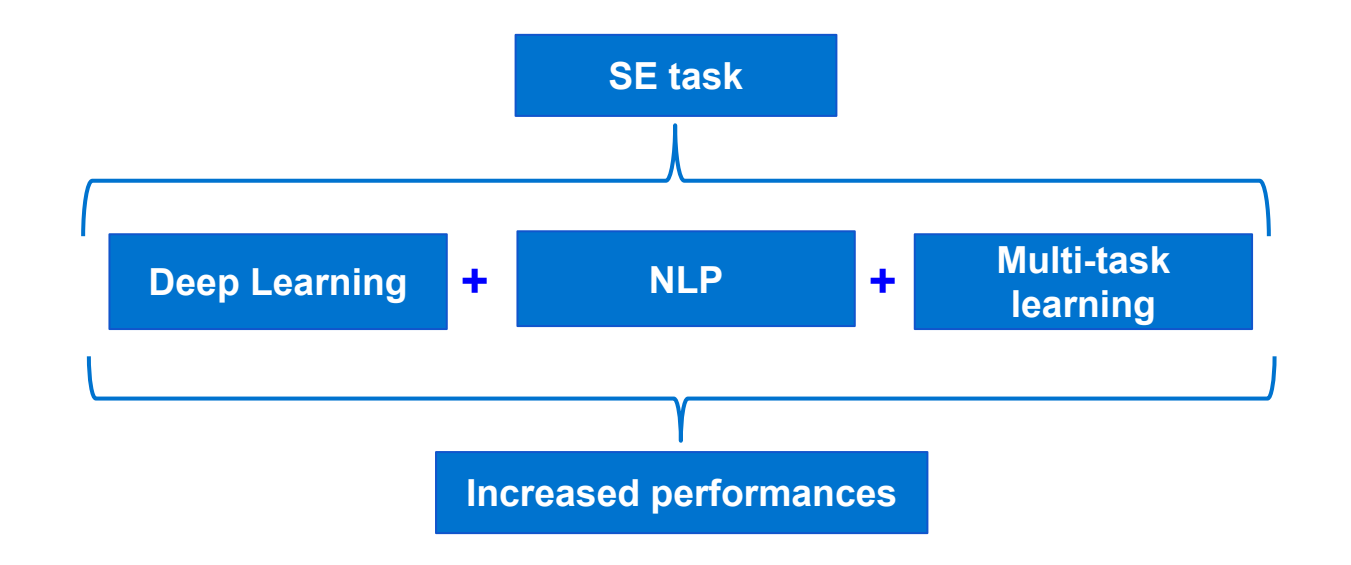

## Natural Language Processing for Source Code

Programming language as a new language like English

- **Complexity**
- Context awareness
- Unlimited vocabulary
- •Dataset scarcity (required GitHub scraper  $[5]$ )
- Tokenization of each programming language

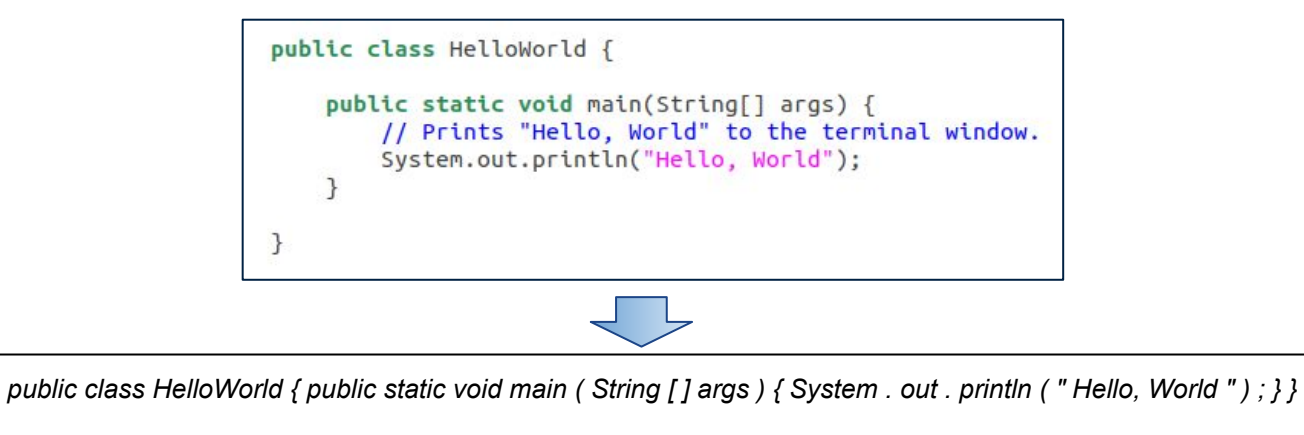

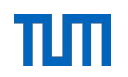

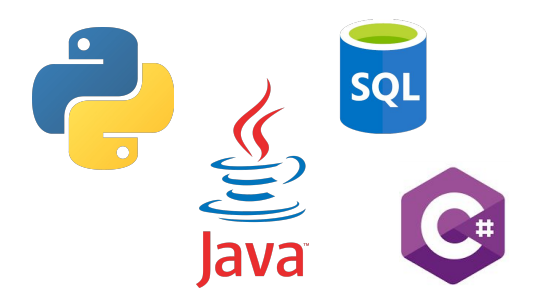

### Single-task vs Multi-task learning

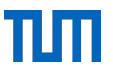

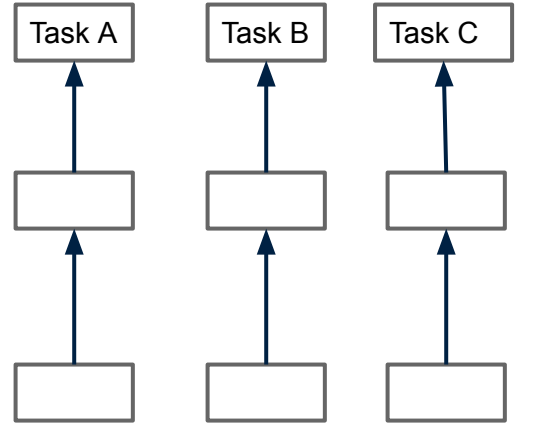

Single-task learning

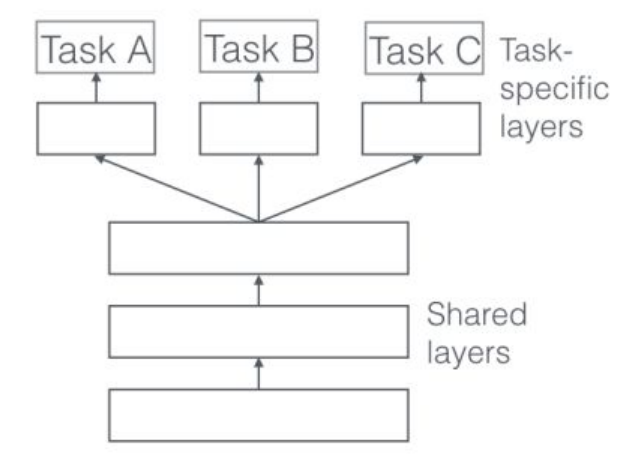

Hard parameter sharing for multi-task learning in deep neural networks [\[1\]](#)

## Why Multi-task learning ?

"Given m learning tasks  $\{T_{_i}\}_{_{i=1}}$ " where all the tasks or *a subset of them are related, multi-task learning aims to help improve the learning of a model for T<sub>i</sub> by using the knowledge contained in all or some of the m tasks."*

- Implicit data augmentation
- **Regularization**
- Attention focusing
- **Representation bias**

**=>** Augment of the generalization capabilities

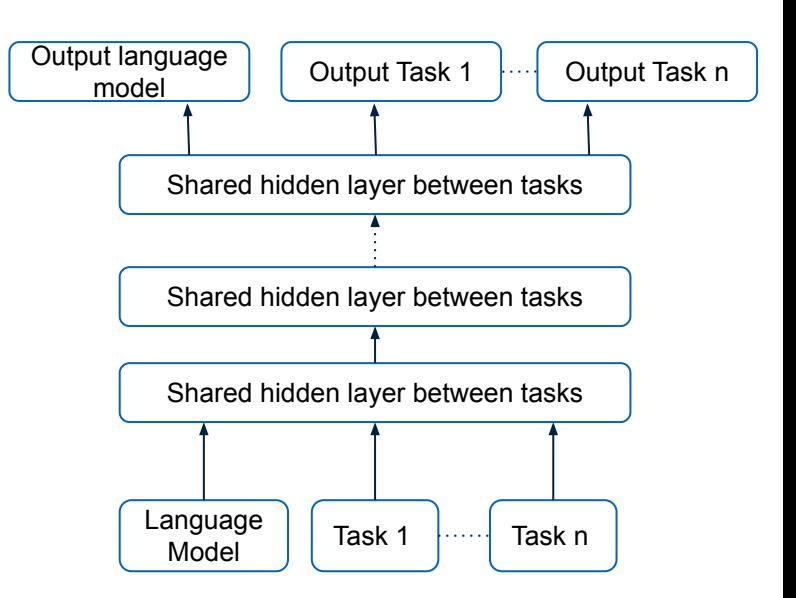

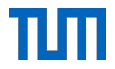

- **Motivation**
- **•** Introduction
- **Research questions**
- **Methodology**
- Tasks
- Model architecture overview
- **Timeline of the thesis**
- References

#### Research questions

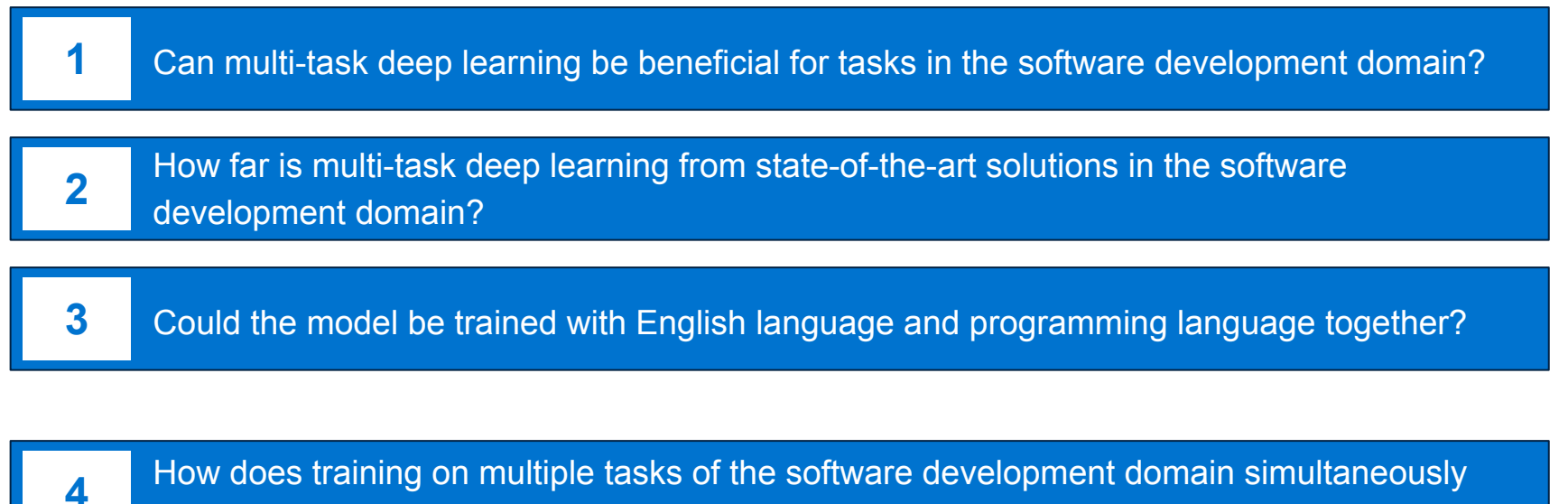

compare to training on each task separately? **<sup>4</sup>**

**5** Which tasks could be combined together in order to achieve better performances?

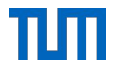

- **Motivation**
- **•** Introduction
- Research questions
- **Methodology**
- Tasks
- Model architecture overview
- **Timeline of the thesis**
- References

#### Methodology: overview

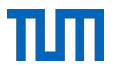

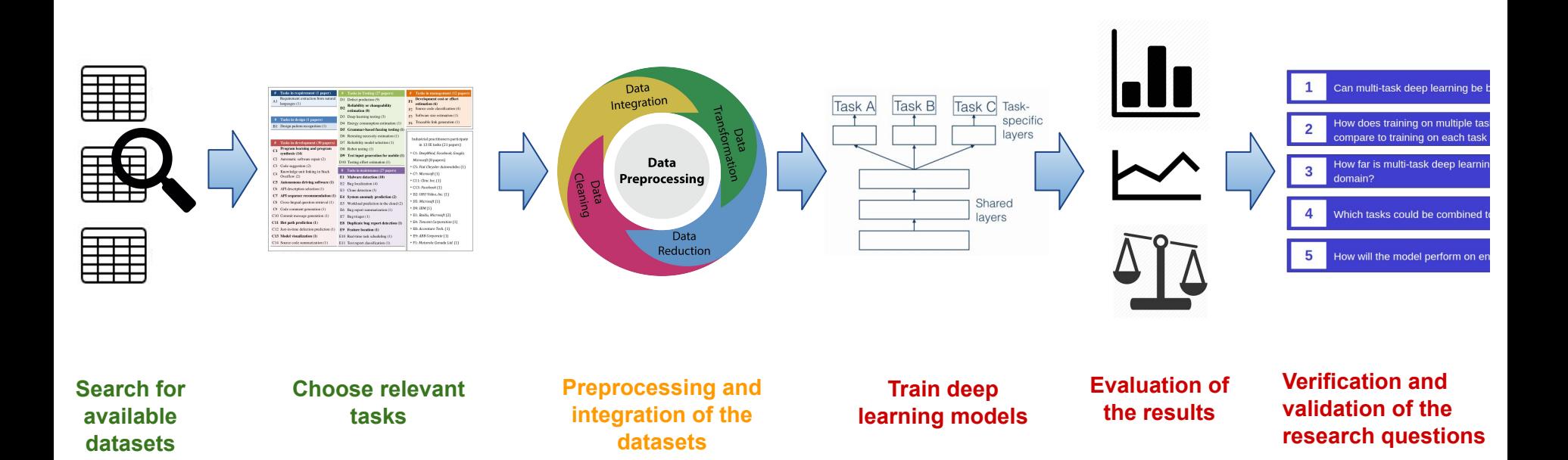

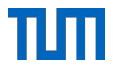

- **Motivation**
- **•** Introduction
- Research questions
- **Methodology**
- **Tasks**
- Model architecture overview
- **Timeline of the thesis**
- References

#### Tasks in the Software development domain

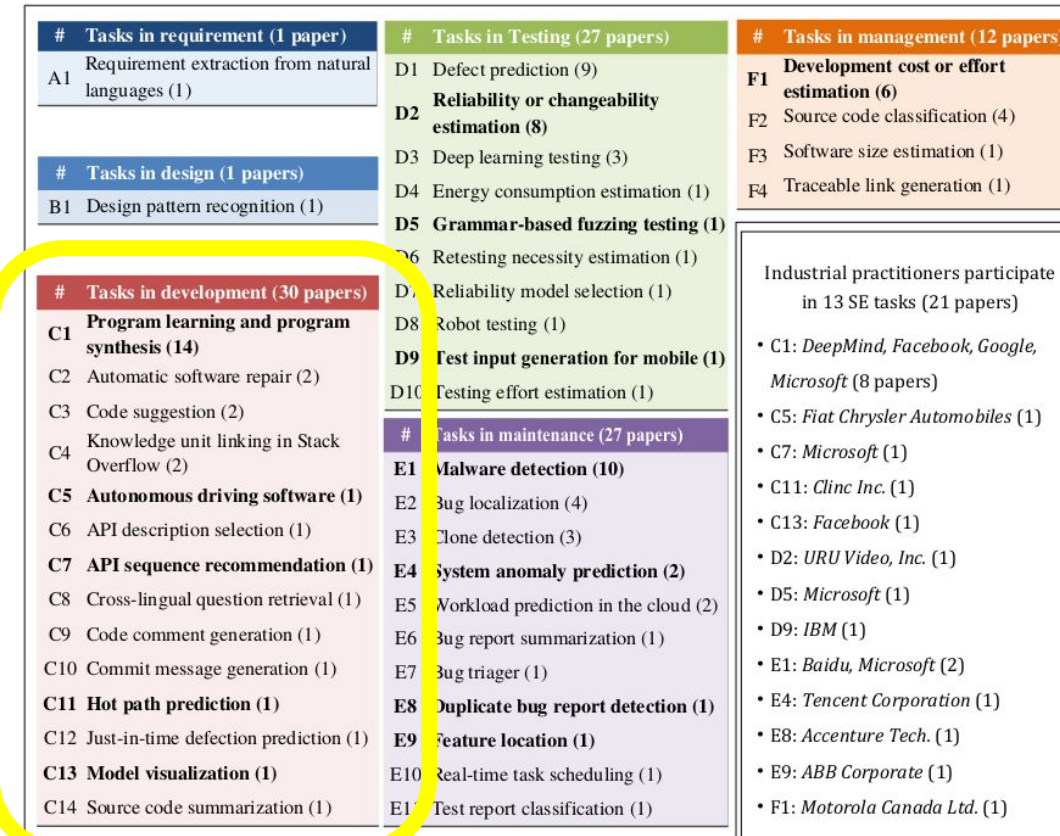

Fig. 4. The SE tasks solved by deep learning and participated by industrial practitioners [\[3\]](#page-25-0)

**Tasks** 

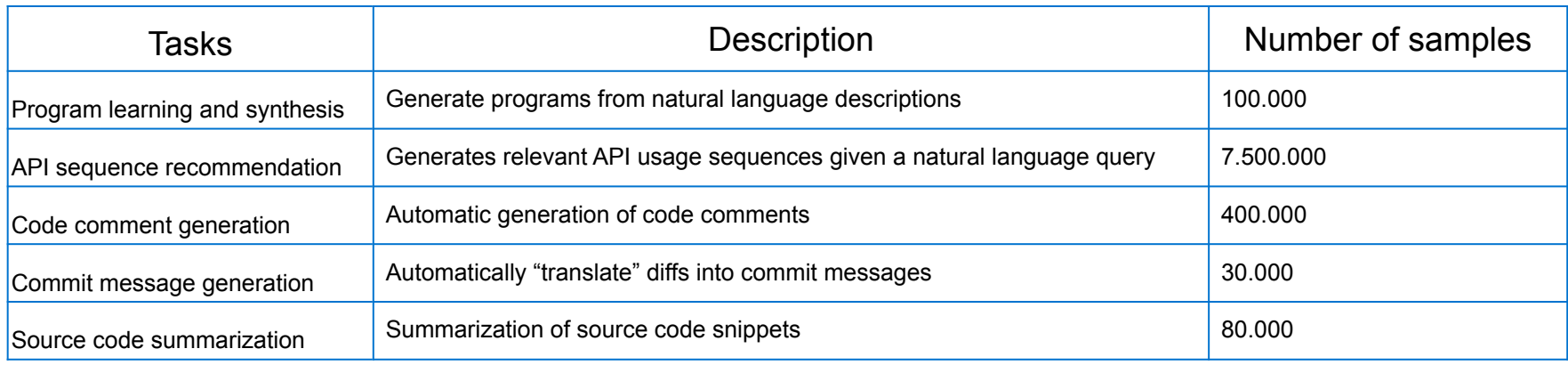

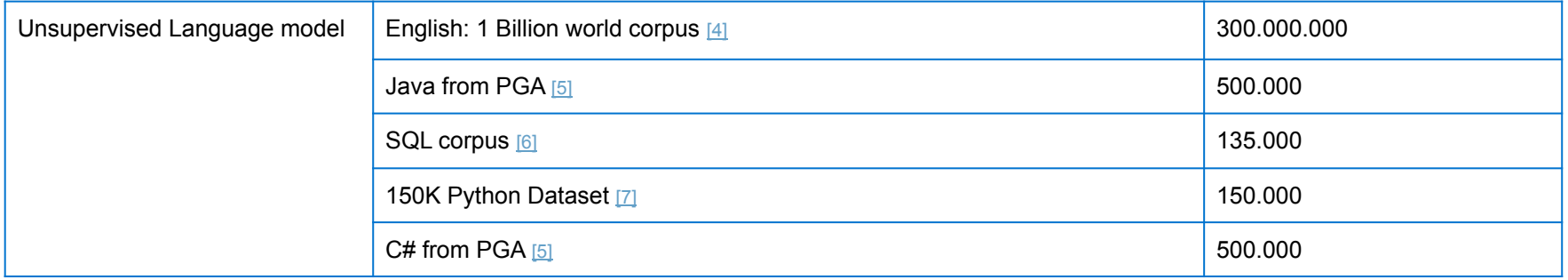

### Example of input-output pairs

#### **Source code summarization:**

- from pygithub3 import Github\n\nusername = raw\_input("Please enter a Github username: ")\npassword = raw\_input("Please enter the account password: ")\n\ngh = Github(login=username, password = password)\n\nget\_user = gh.users.get()\n\nuser\_repos = gh.repos.list().all()\n\nfor repo in user\_repos:\n print repo.language
- Getting repository information using pygithub3 for Python

#### **Code comment generation:**

- public void handleEntryExpiredSA(EntryExpiredBusPacket packet) throws Exception {\n handleEntryExpiredCoreSA(packet.getEntryHolder(),packet.getTransaction(),packet.isFromReplication());\n}\n"
- Handles EntryExpired packets.

#### **API sequence recommendation:**

- return a printable representation of this exception for debugging purposes
- StringBuffer . <init> StringBuffer . append StringBuffer . toString

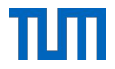

- **Motivation**
- **•** Introduction
- Research questions
- **Methodology**
- Tasks
- **Model architecture overview**
- **Timeline of the thesis**
- References

#### Model architecture overview

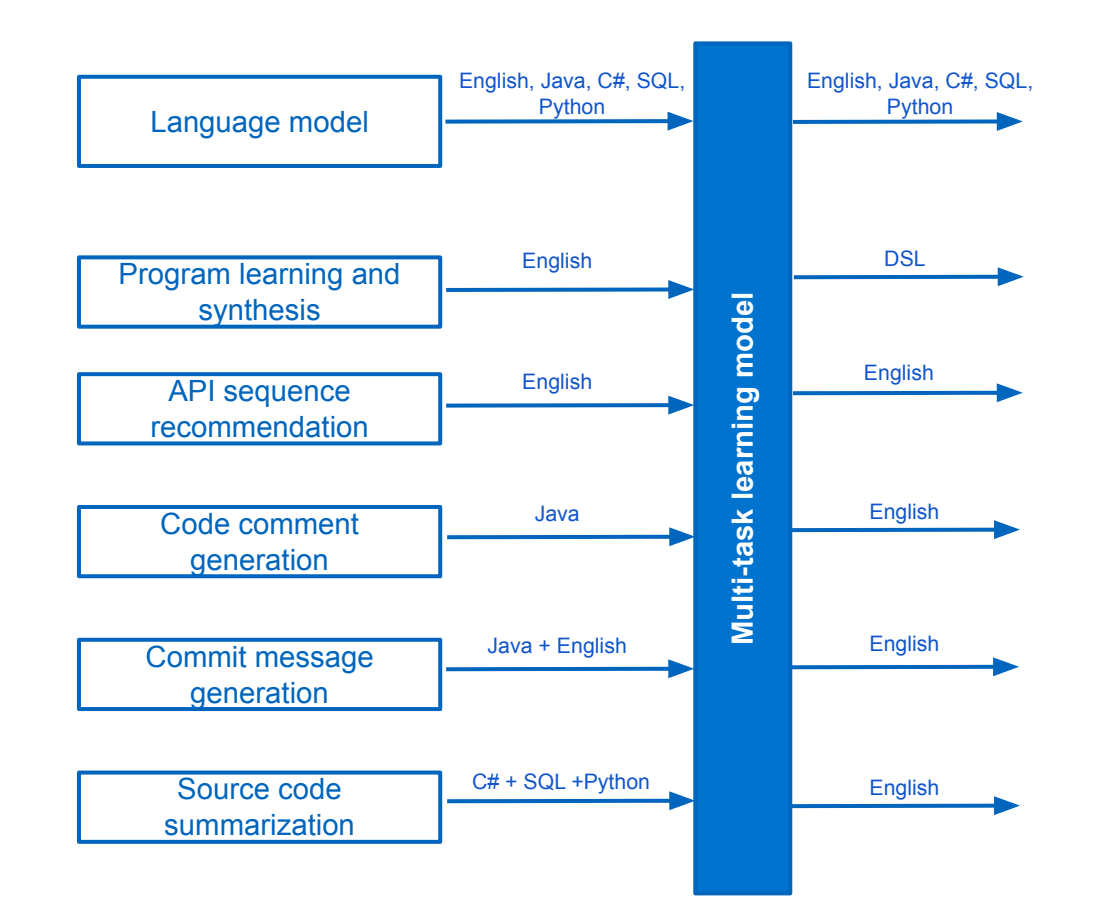

## Transformer model **BIBI**

## **Encoder - Decoder model Attention mechanism**

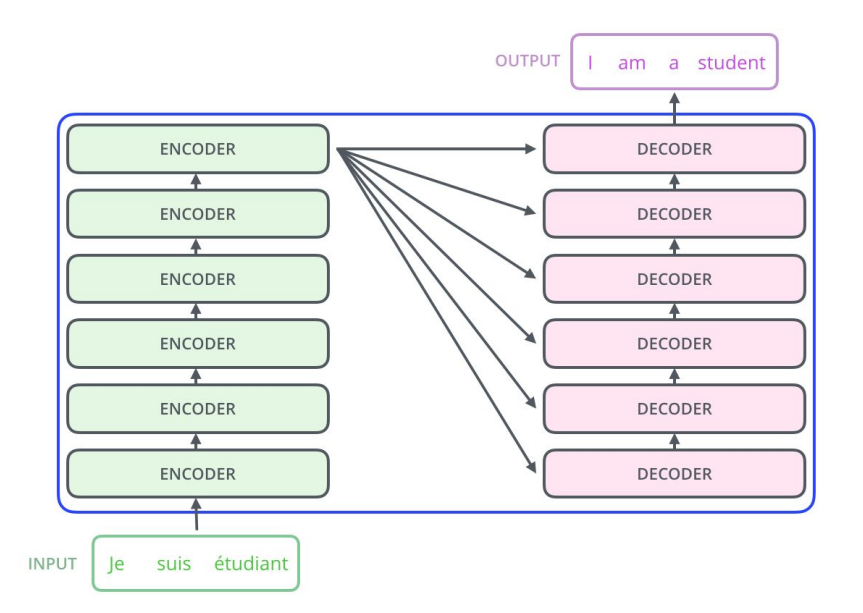

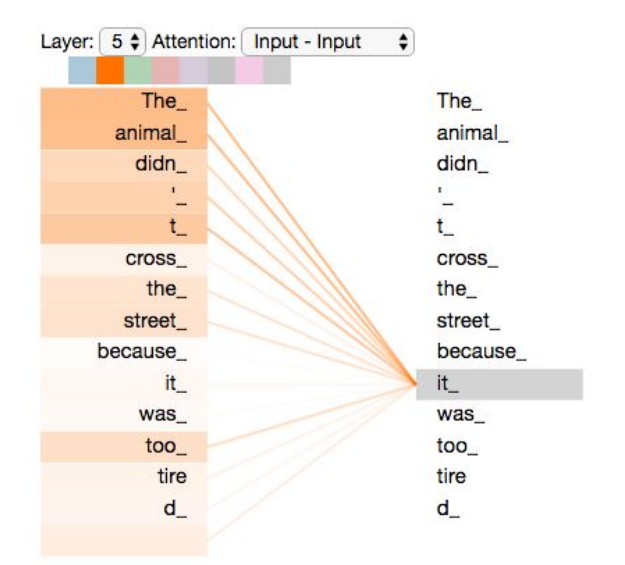

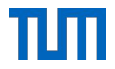

- **Motivation**
- **•** Introduction
- Research questions
- **Methodology**
- Tasks
- **Model architecture overview**
- **Timeline of the thesis**
- References

### Timeline of the thesis

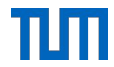

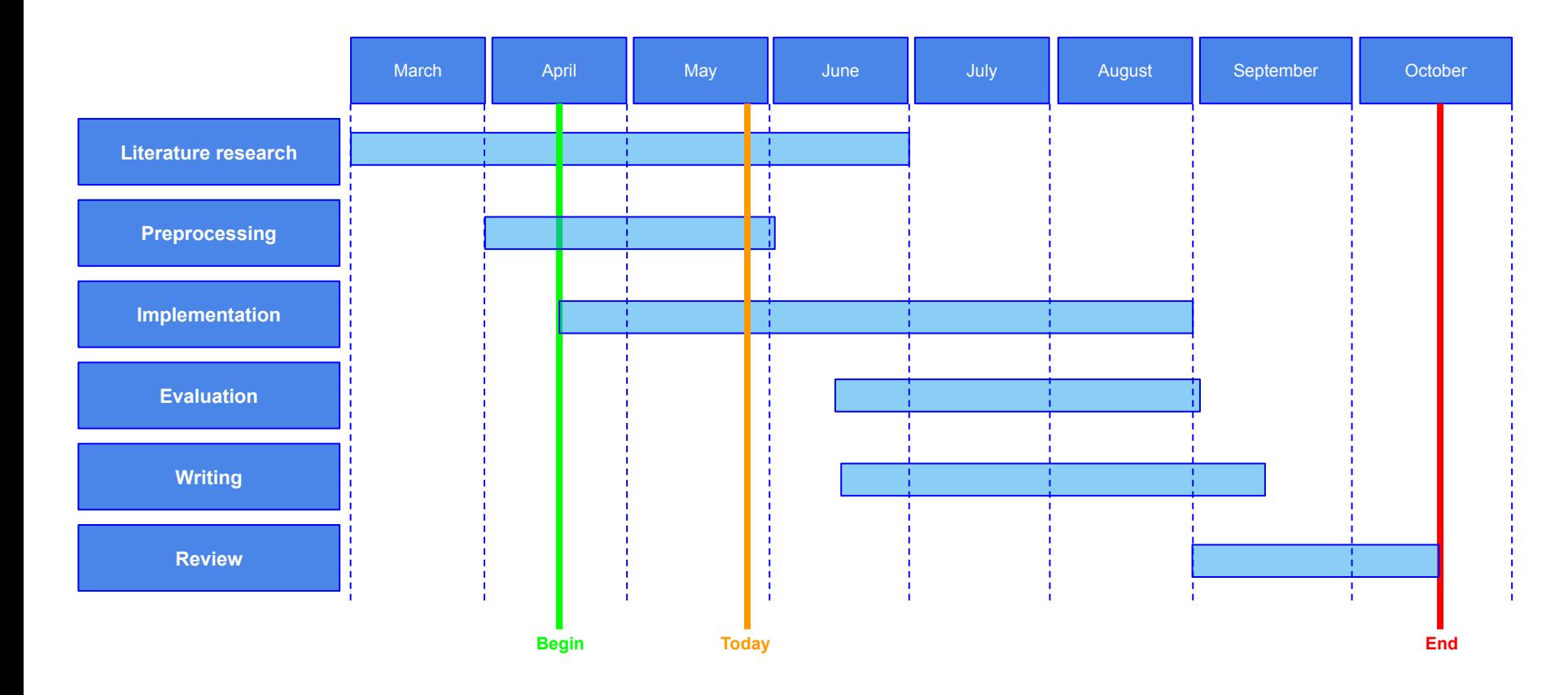

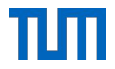

- **Motivation**
- **•** Introduction
- Research questions
- **Methodology**
- Tasks
- Model architecture overview
- **Timeline of the thesis**
- **References**

#### <span id="page-25-0"></span>References

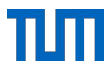

[1] Ruder, Sebastian. "An overview of multi-task learning in deep neural networks." arXiv preprint arXiv:1706.05098 (2017)

[2] Zhang, Yu, and Qiang Yang. "A survey on multi-task learning." arXiv preprint arXiv:1707.08114 (2017).

[3] Li, Xiaochen, et al. "Deep Learning in Software Engineering." arXiv preprint arXiv:1805.04825 (2018).

[4]<http://www.statmt.org/lm-benchmark/>

[5]<https://github.com/src-d/datasets/tree/master/PublicGitArchive>

[6[\]https://github.com/LittleYUYU/StackOverflow-Question-Code-Dataset/blob/master/annotation\\_tool/data/code\\_solution\\_labeled\\_data/so](https://github.com/LittleYUYU/StackOverflow-Question-Code-Dataset/blob/master/annotation_tool/data/code_solution_labeled_data/source/sql_how_to_do_it_by_classifier_multiple_iid_to_code.pickle) [urce/sql\\_how\\_to\\_do\\_it\\_by\\_classifier\\_multiple\\_iid\\_to\\_code.pickle](https://github.com/LittleYUYU/StackOverflow-Question-Code-Dataset/blob/master/annotation_tool/data/code_solution_labeled_data/source/sql_how_to_do_it_by_classifier_multiple_iid_to_code.pickle)

[7]<https://www.sri.inf.ethz.ch/py150>

[8] Vaswani, Ashish, et al. "Attention is all you need." Advances in neural information processing systems. 2017.

[9]<http://jalammar.github.io/illustrated-transformer/>

#### Tasks related papers:

- Polosukhin, Illia, and Alexander Skidanov. "Neural program search: Solving programming tasks from description and examples." *arXiv preprint arXiv:1802.04335* (2018).
- Gu, Xiaodong, et al. "Deep API learning." *Proceedings of the 2016 24th ACM SIGSOFT International Symposium on Foundations of Software Engineering*. ACM, 2016.
- Hu, Xing, et al. "Deep code comment generation." *Proceedings of the 26th Conference on Program Comprehension*. ACM, 2018.
- Iyer, Srinivasan, et al. "Summarizing source code using a neural attention model." Proceedings of the 54th Annual Meeting of the Association for Computational Linguistics (Volume 1: Long Papers). Vol. 1. 2016.
- Jiang, Siyuan, Ameer Armaly, and Collin McMillan. "Automatically generating commit messages from diffs using neural machine translation." Proceedings of the 32nd IEEE/ACM International Conference on Automated Software Engineering. IEEE Press, 2017.

# TШ sebis<sup>\*\*</sup>

#### **Silvia Severini**

Technische Universität München Faculty of Informatics Chair of Software Engineering for Business Information Systems

Boltzmannstraße 3 85748 Garching bei München

Tel +49.89.289. 17132 Fax +49.89.289.17136

V

[wwwmatthes.in.tum.de](http://wwwmatthes.in.tum.de/) matthes@in.tum.de

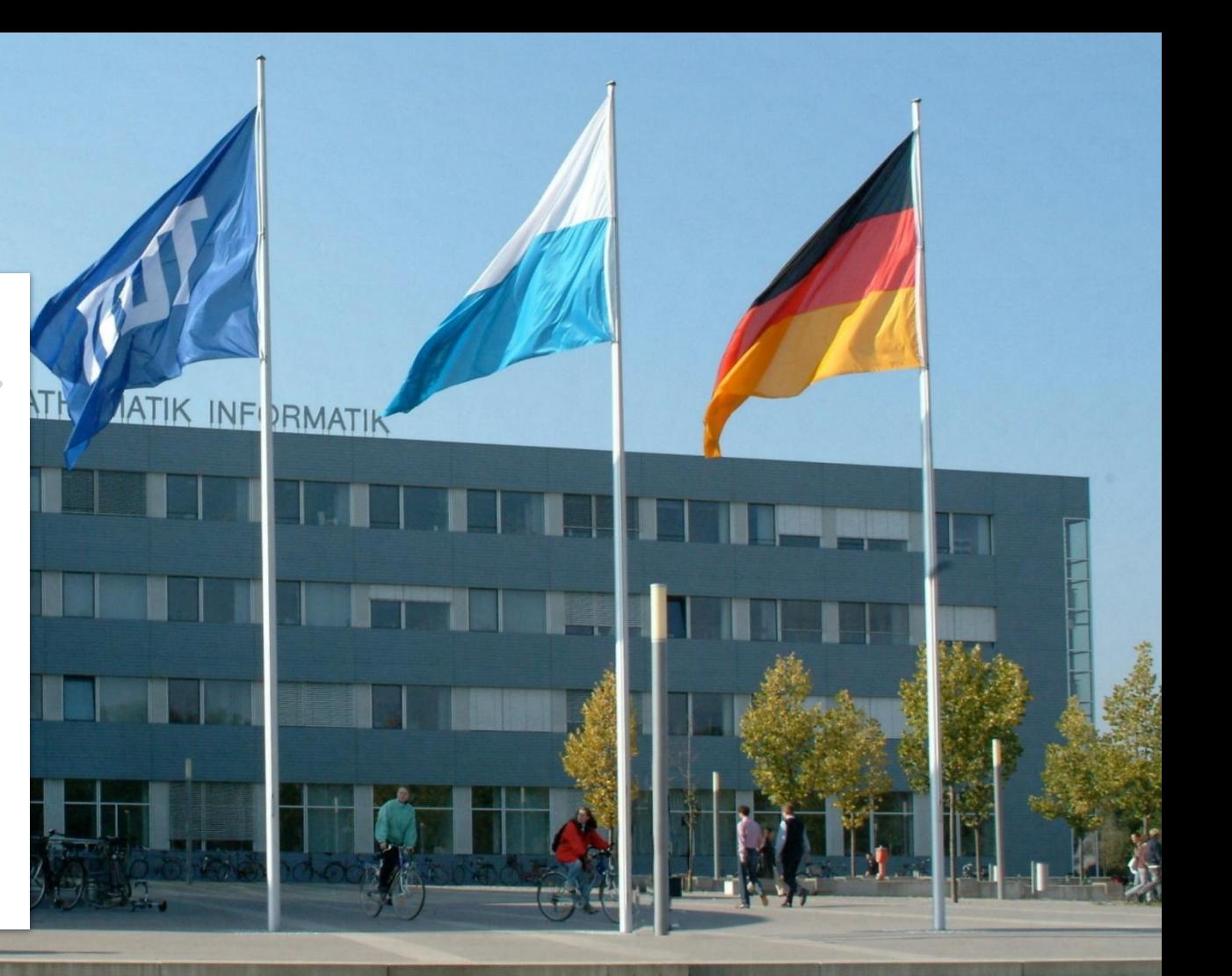